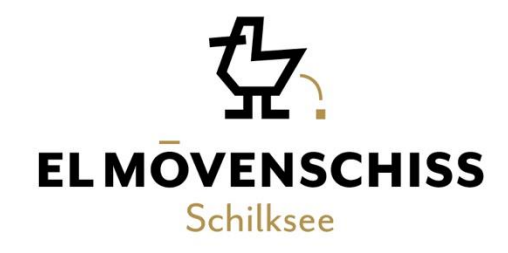

# HEISSGETRÄNKE

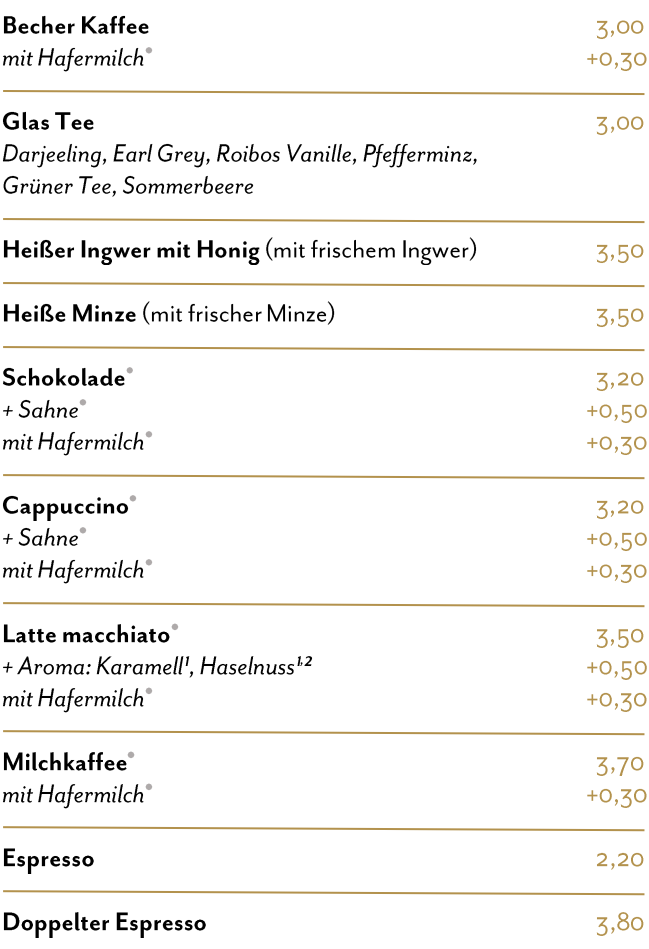

## **CIDER**

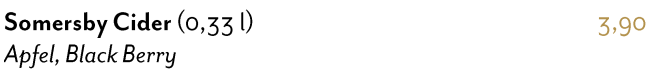

# **SOMMERGETRÄNKE**

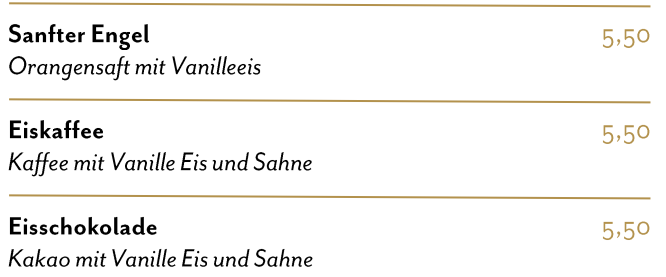

# **ALKOHOLFREIE GETRÄNKE**

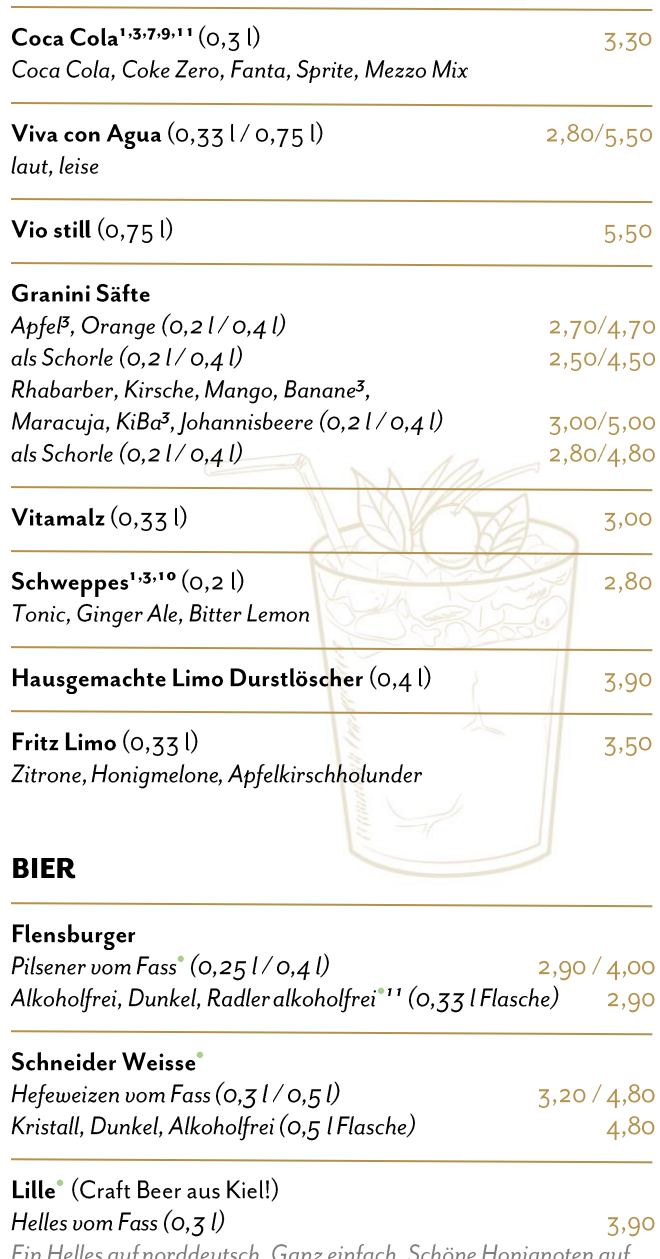

tin Helles auf norddeutsch. Ganz einfach. Schöne Honignoten auf<br>blumig mildem Bukett. Abgerundet durch erfrischend leichte Säure.<br>Pi**ls (0,33 l Flasche)** 

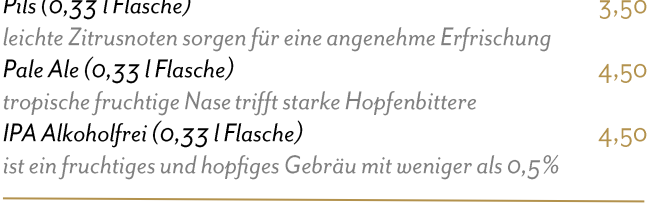

Estrella Damm<sup>®</sup> (aus Barcelona, 0,33 l Flasche)  $4,30$ 

# **APERITIF**

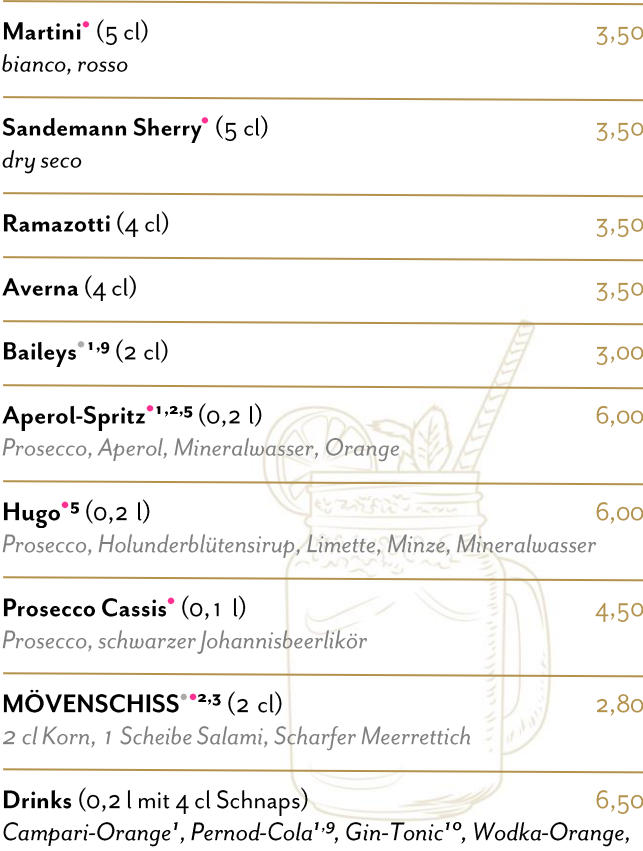

Wodka-Lemon<sup>1,10</sup>, Cuba Libre<sup>1,9</sup>, Whisky-Cola<sup>1,9</sup>

# **PROSECCO / ROSÉ / WEINSCHOLE**

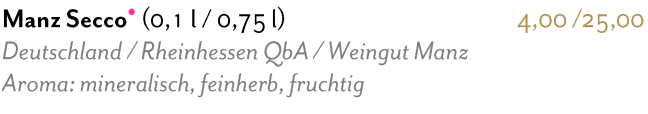

65,00 Jeeper Grande Réservet Champagner<sup>®</sup> (0,751) Frankreich / Champagne, Aroma: sehr intensiver Geruch nach-

frischer Frucht (Zitrusfrüchte, Ananas), Blumen & getostetem Brot

### Strehn Blaufränkisch Rosê QbA trocken 6,50/16,00/24,00  $(0, 21/0, 51/0, 751)$

Österreich / Mittelburgland / Weingut Strehn Blaufränkisch 100%, zart lachsfarben, Aroma reifer Pirsich, Erdbeere, Minze,

### Weingut Nimmervoll Rosê QbA trocken 6,50/16,00/24,00  $(0, 21/0, 51/0, 751)$

Österreich / Wagram / Weingut Nimmervoll / Zweigelt, Aroma saftigen Beerenfrüchten, Zitrusfrüchten und einem Hauch Melone

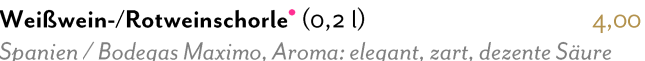

## **WEISSWEIN**

#### Grauer Burgunder QbA, trocken 5,50/13,00/26,00  $(0, 21/0, 51/1, 01)$

Deutschland / Rheinhessen / Cisterzienser / Weingut Michel, Aroma Steinobstaromen wie Apfel, Birne, Pfirsich und Zitrusnoten. Ein ausgewogener Wein mit gutem Säure-Frucht Verhältnis.

#### Silvaner QbA,<sup>\*</sup> trocken / feinherb 5,50/13,00/26,00  $(0, 21/0, 51/1, 01)$

Deutschland / Rheinhessen / Weingut Manz, Aroma: elegant und gehaltvoll, leichte Aromen von Zitrusfrüchten, Rhabarber und reifen Stachelbeeren

#### Riesling-Fruits de Mer,<sup>\*</sup> trocken 5,50/13,00/26,00  $(0, 21/0, 51/1, 01)$

Deutschland / Rheinhessen / Weingut Michel, Aroma: Birne, Ananas, Apfel, qut balancierte Säure, mineralisch

### Strehn Weißwein Cuvêe QbA, trocken 6,50/16,00/24,00  $(0, 21/0, 51/0, 751)$

Österreich / Mittelburgenland / Weingut Strehn / Sauvignon Blanc, Welschriesling und Grüner Veltliner, Aroma: barocke Pfirsichnoten, Yuzu, und frische Kräuter

### Jolaseta, trocken  $(0, 21/0, 51/0, 751)$

5,00/12,00/17,00

Spanien / Navarra / Bodegas Principe de Viana, Aroma: fruchtiges Aroma von grünem Apfel, leichte Zitrusnote

# **ROTWEIN**

### Diehl Rotwein Cuvée QbA, halbtrocken 5,50/13,00/26,00  $(0, 21/0, 51/1, 01)$

Deutschland / Pfalz / A. Diehl, Aroma: vorwiegend aus der Portugieser Traube, in der Nase viel Frucht von Kirschen und schwarzen Johannisbeeren mit einem Hauch von Schokolade und würzigen Pfeffernoten

#### Le Cochonnet Merlot, trocken 5,00/12,50/25,00  $(0, 21/0, 51/1, 01)$

Frankreich / Languedoc / Vin de Pays d'Oc, Aroma: Aromen dunkler, reifer Beeren, gute Struktur mit angenehmer Länge

### Vina Cerrada Rioja, trocken  $(0, 21/0, 51/1, 01)$

5,80/14,00/28,00

Spanien / Rioja / Bodegas Ugade, Mendavia / Viana, Tempranillo & Garnacha, Aroma: vollmundig, angenehme Aromen von roten Beeren, leicht würzig und unkompliziert

## Jolaseta Tempranillo, trocken  $(0, 21/0, 51/0, 751)$

5,00/12,00/17,00

Spanien / Navarra / Bodegas Principe de Viana, Aroma: frische und fruchtige Nase von Aromen dunkler Beerenfrüchte

# **SCHNAPS**

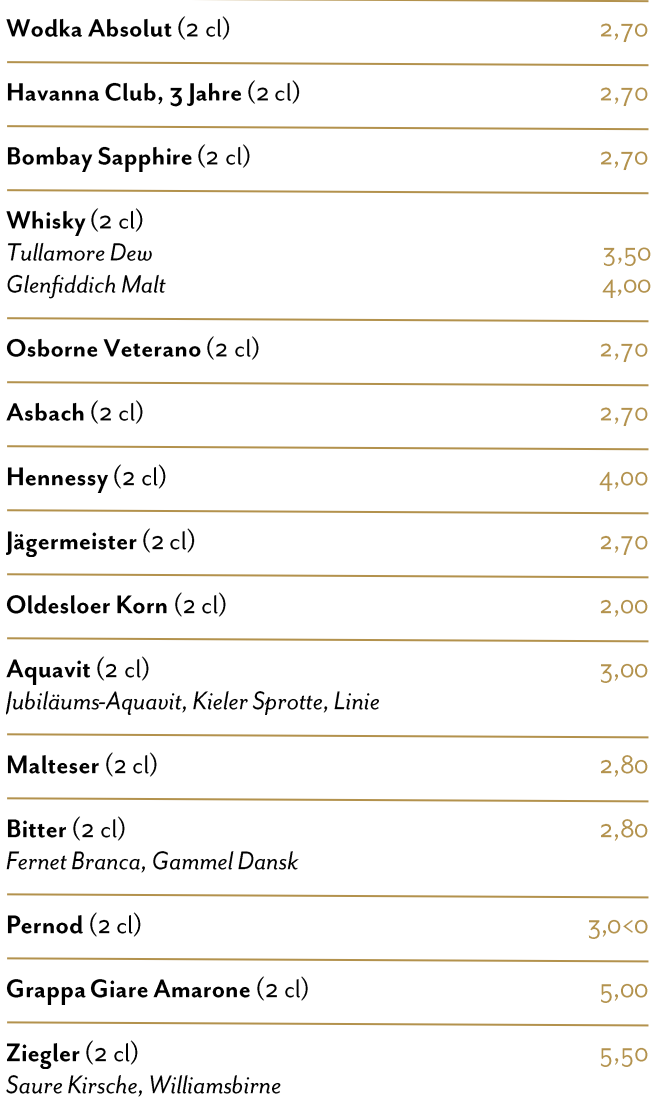

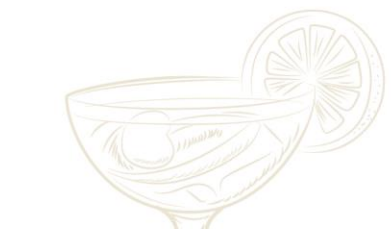

Allergene & Zusatzstoffe<br>Bitte geben Sie immer Unverträglichkeiten & Allergien bei der Bestellung mit an.

"Gluten "Milch "Sulfite/Schwefeldioxid"<br>1) mit Farbstoff 2) mit Konservierungsstoff 3) mit Antioxidationsmittel 4) mit Geschmacksverstärker 5) geschwefelt 6) geschwärzt 7) mit Phosphat 8) mit Milcheiweiß<br>13) gewachst 14) m